# **Open Meteo Data V1**

SH 02/03/2016

Für die Verwendung von Wetter- und Pegeldaten wurden drei Webservices eingerichtet. Die Webservices liefern Daten zu den Messstationen, Sensoren und Zeitreihen der Messungen. Als Rückgabewert werden CSV und JSON angeboten.

Bei den Messdaten handelt es sich um hochaufgelöste und NICHT validierte Rohdaten.

Als Trennzeichen für alle Dezimalstellen Messwerte und Koordinaten wird der "." verwendet.

#### Inhaltsverzeichnis

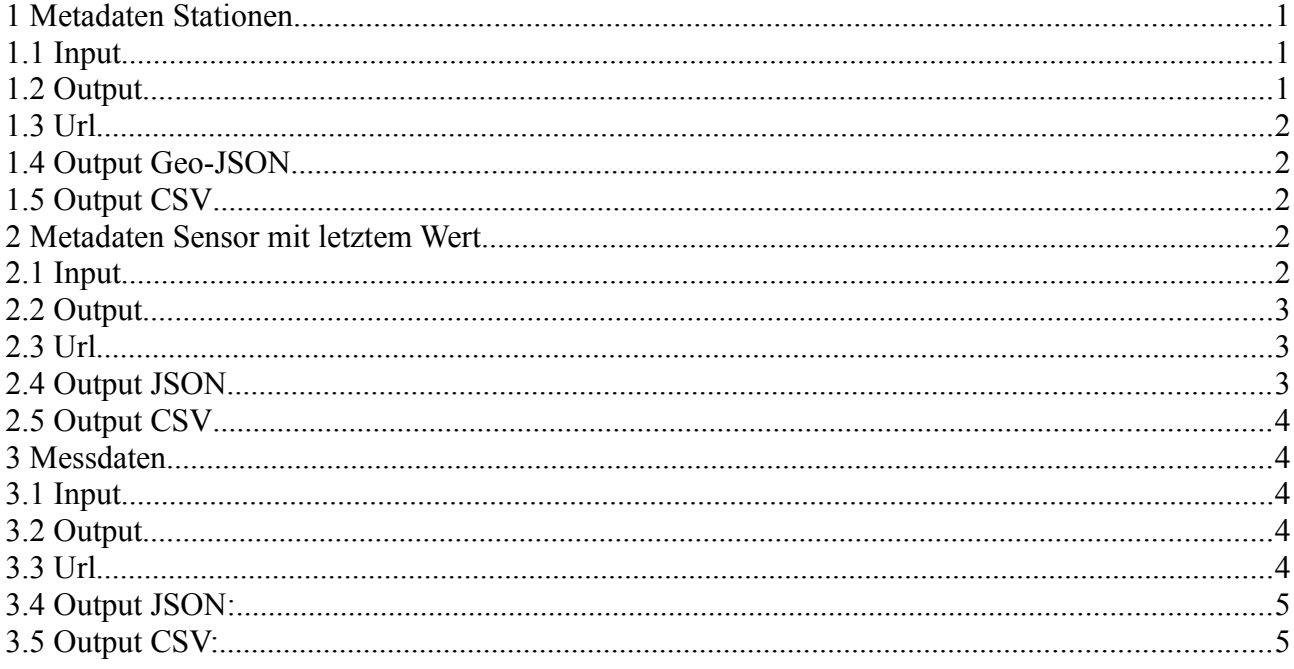

## <span id="page-0-0"></span>1 Metadaten Stationen

#### <span id="page-0-2"></span>1.1 Input

- coord sys, Output SRS, default EPSG:25832
- output format, [JSON,CSV], default Json
	- (JSON gibt in diesem Falle ein GeoJson zurück)

#### <span id="page-0-1"></span>1.2 Output

- Alle Stationen

## <span id="page-1-4"></span>**1.3 Url**

http://daten.buergernetz.bz.it/services/meteo/v1/stations

http://daten.buergernetz.bz.it/services/meteo/v1/stations?coord\_sys=EPSG:3857

http://daten.buergernetz.bz.it/services/meteo/v1/stations?output\_format=CSV

## <span id="page-1-3"></span>**1.4 Output Geo-JSON**

Collection der Stationen. Das CRS welches beim Aufruf definiert wurde (default: EPSG 25832). Jede Station besteht aus den Koordinaten im gefragten referenz Koordinatensystem und einer Reihe von Attributdaten. Attributdaten: SCODE: Eindeutige ID der Station NAME\_D: Name Deutsch NAME\_I: Name Italienisch (fals nicht verfügbar wird der Name\_D verwendet) NAME\_L: Name Ladinisch (fals nicht verfügbar wird der Name\_D verwendet) NAME\_E: Name Englisch (fals nicht verfügbar wird der Name\_D verwendet) ALT: Meter über dem Meeresspiegel LONG: Geografische Länge LAT: Geografische Breite {"name":"station","type":"FeatureCollection" ,"crs":{"type":"name","properties":{"name":"EPSG:25832"}} ,"features":[ {"type":"Feature","geometry":{"type":"Point","coordinates":[688387.444866793,5165389.11604176]},"properties": {"SCODE":"82500WS","NAME\_D":"Rittnerhorn","NAME\_I":"Corno del Renon","NAME\_L":"Rittnerhorn","NAME\_E":"Rittnerhorn","ALT":2260,"LONG":11.4604,"LAT":46.6156}} ,{"type":"Feature","geometry":{"type":"Point","coordinates":[613580.465752357,5181424.77411351]},"properties": {"SCODE":"00700WS","NAME\_D":"Graun Elferspitze","NAME\_I":"Curon Cima Undici","NAME\_L":"Graun Elferspitze","NAME\_E":"Graun Elferspitze","ALT":2926,"LONG":10.4878,"LAT":46.7767}} ,{"type":"Feature","geometry":{"type":"Point","coordinates":[614288.600532982,5184739.67995313]},"properties": {"SCODE":"00390SF","NAME\_D":"Graun Schöneben","NAME\_I":"Curon Belpiano","NAME\_L":"Graun Schöneben","NAME\_E":"Graun Schöneben","ALT":2040,"LONG":10.4979,"LAT":46.8064}} ,{"type":"Feature","geometry":{"type":"Point","coordinates":[624958.049830706,5151214.04624925]},"properties": {"SCODE":"06040WS","NAME\_D":"Sulden Schöntaufspitze","NAME\_I":"Solda Cima Beltovo","NAME\_L":"Sulden Schöntaufspitze","NAME\_E":"Sulden Schöntaufspitze","ALT":3328,"LONG":10.6286,"LAT":46.5029}}

```
1.5 Output CSV
```
...

...

Eine Liste der Attributdaten der Stationen. (Für Beschreibung siehe JSON)

SCODE,NAME\_D,NAME\_I,NAME\_L,NAME\_E,ALT,LONG,LAT

## <span id="page-1-1"></span>**2 Metadaten Sensor mit letztem Wert**

#### <span id="page-1-0"></span>**2.1 Input**

-station\_code, Station (obligatorisch) -sensor\_code, Sensortyp, default alle -output\_format, [JSON,CSV], default Json LF = Luftfeuchte in % N = Niederschlag in mm WG = mittlere Windgeschwindigkeit in m/s WR = mittlere Windrichtung in Grad WG.BOE = Windböe in m/s LD.RED = reduzierter Luftdruck in hPa SD = Sonnenscheindauer in Sekunden GS = Globalstrahlung in W/m² HS = Schneehöhe in cm W = Wasserstand in cm  $Q =$  Durchfluss in  $m^3/s$ 

### <span id="page-2-2"></span>**2.2 Output**

Metadaten der Messungsart mit letztem Wert

## <span id="page-2-1"></span>**2.3 Url**

http://daten.buergernetz.bz.it/services/meteo/v1/sensors?station\_code=19850PG

http://daten.buergernetz.bz.it/services/meteo/v1/sensors?station\_code=19850PG&output\_format=CSV

http://daten.buergernetz.bz.it/services/meteo/v1/sensors?station\_code=19850PG&output\_format=CSV&sensor\_code=Q

## <span id="page-2-0"></span>**2.4 Output JSON**

Json der Metadaten der Messungsart und des letzten Messwerts SCODE: Codex Station TYPE: Codex Messung DESC\_D: Beschreibung Deutsch Codex Messung DESC I: Beschreibung Italienisch Codex Messung DESC\_L: Beschreibung Ladinisch Codex Messung UNIT: Messeinheit DATE: Zeitstempel letzter Messwert z.B.2016-02-25T15:30:00CET VALUE: Messwert zum Zeitpunkt der letzten Messung

 $\sqrt{2}$ { "SCODE":"19850PG" ,"TYPE":"Q" ,"DESC\_D":"Durchfluss" ,"DESC\_I":"Portata" ,"DESC\_L":"Ega passeda" ,"UNIT":"m³/s" ,"DATE":"2016-02-25T15:30:00CET" ,"VALUE":18.6 } ...

## <span id="page-3-4"></span>**2.5 Output CSV**

Metadaten der Messungsart mit letztem Wert

SCODE,TYPE,DESC\_D,DESC\_I,DESC\_L,DATE,VALUE

## <span id="page-3-3"></span>**3 Messdaten**

#### <span id="page-3-2"></span>**3.1 Input**

....

- station code, Station (obligatorisch einzugeben)
- sensor\_code, Sensortyp, (obligatorisch einzugeben)
- output\_format, [JSON,CSV], default Json
- date from, Startdatum
- date to, Enddatum (Wenn date from nicht übergeben wird, werden automatisch die letzten 24h hergenommen.)

date\_from und date\_to können im Format YYYYMMDD, als auch im Format YYYYMMDDh24 übergeben werden.

Werden date from und date to nicht angegeben so werden die letzte 24h Messdaten zurückgegebn.

Wird nur date from angegeben so werden die 24h Messdaten ab diesem Datum zurückgegeben

Wird nur date to angegeben so werden die 24h Messdaten vor dem angegebenen Datum zurückgegebn.

Werden date from und date to angegeben so wird dieses genau Zeitintervall an Messdaten zurückgegebn.

#### <span id="page-3-1"></span>**3.2 Output**

- Messdaten

## <span id="page-3-0"></span>**3.3 Url**

http://daten.buergernetz.bz.it/services/meteo/v1/timeseries?station\_code=19850PG&sensor\_code=Q

http://daten.buergernetz.bz.it/services/meteo/v1/timeseries? station\_code=19850PG&output\_format=CSV&sensor\_code=Q

http://daten.buergernetz.bz.it/services/meteo/v1/timeseries? station\_code=19850PG&sensor\_code=Q&date\_from=20160214 http://daten.buergernetz.bz.it/services/meteo/v1/timeseries?

station\_code=19850PG&sensor\_code=Q&date\_from=201602140630

http://daten.buergernetz.bz.it/services/meteo/v1/timeseries?

station\_code=19850PG&sensor\_code=Q&date\_from=20160114&date\_to=20160214

## <span id="page-4-1"></span>**3.4 Output JSON:**

Zeitreihe der Messungen. Wertpaar Datum, Messwert.

```
[
{
"DATE":"2016-02-29T13:10:00CET"
,"VALUE":29.5
}
,{
"DATE":"2016-02-29T13:00:00CET"
,"VALUE":31.5
}
...
```
#### <span id="page-4-0"></span>**3.5 Output CSV:**

Zeitreihe der Messungen. Wertpaar Datum, Messwert.

DATE,VALUE 2016-02-29T13:10:00CET,29.5 2016-02-29T13:00:00CET,31.5 2016-02-29T12:50:00CET,32.9 2016-02-29T12:40:00CET,32.9 2016-02-29T12:30:00CET,32.9 2016-02-29T12:20:00CET,32.9 2016-02-29T12:10:00CET,32.9 ...